#### Exploring Computer Science **Data representation**

oioidioioiin

.ר ח.ר חר

הנחה נח!

. 8188811

Adapted from Ms. Martin's "Data" slides by Mr. Bergquist, September 2011 And from Computer Science Unplugged © 2005 (www.unplugged.canterbury.ac.nz)

# **Computer Data Representation**

• How do you think Data is represented in a computer?

# **Binary**

- Number system uses two states: on and off
- Any number can be represented! o We just need lots of bits (binary digits)
- $\circ$  It is in base 2, but let's review base 10 first and see how it is set up…
- $\circ$  Instead of powers of 10, binary is base 2 uses powers of 2…

### **Different representations**

• In RAM, CPU, a bit is power on or off

$$
\bigoplus_{\mathcal{A}} \bigoplus_{\mathcal{A}} \
$$

• In hard drive, a bit is magnetic north or south

#### N S N S S N N S S N K S

• Audio CDs, CD-ROMs and DVDs store bits optically, a bit either does or does not reflect light

#### **Base 2 Math…**

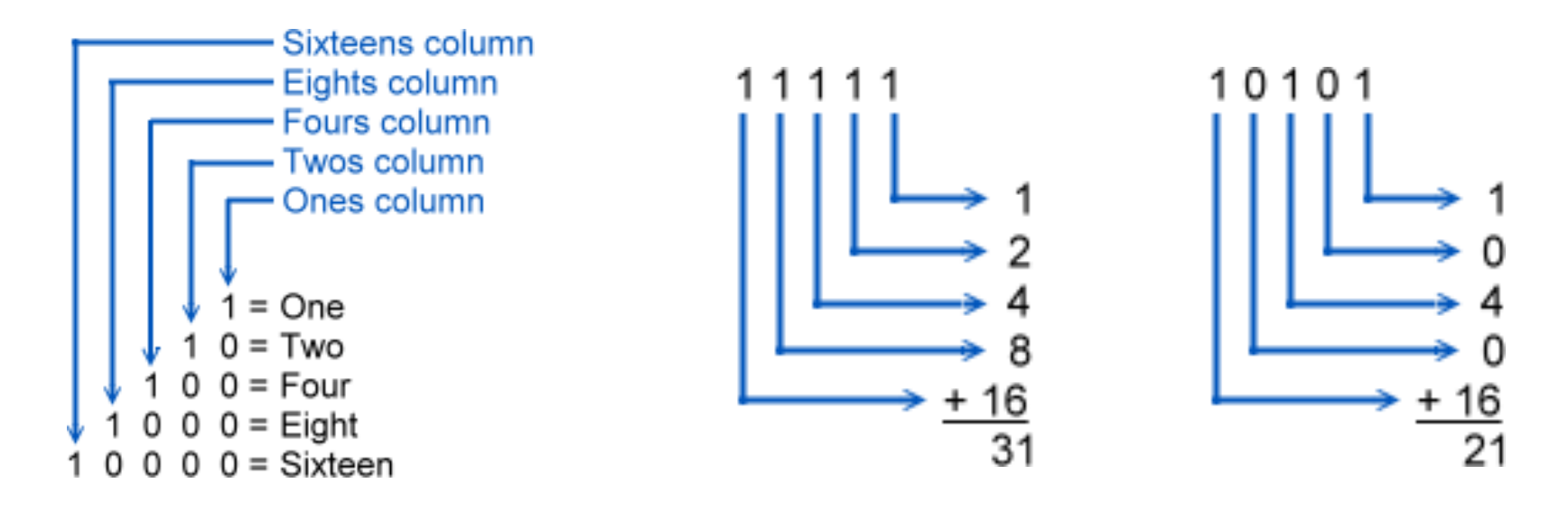

• But there is an easier way...

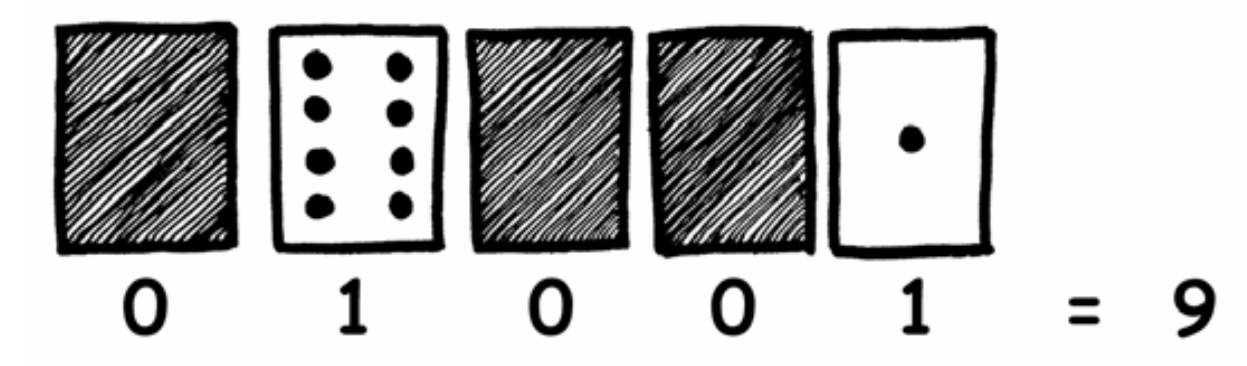

#### **Letters**

- Letters are encoded into binary, assigning a number to each
- ASCII American Standard Code for Information Interchange

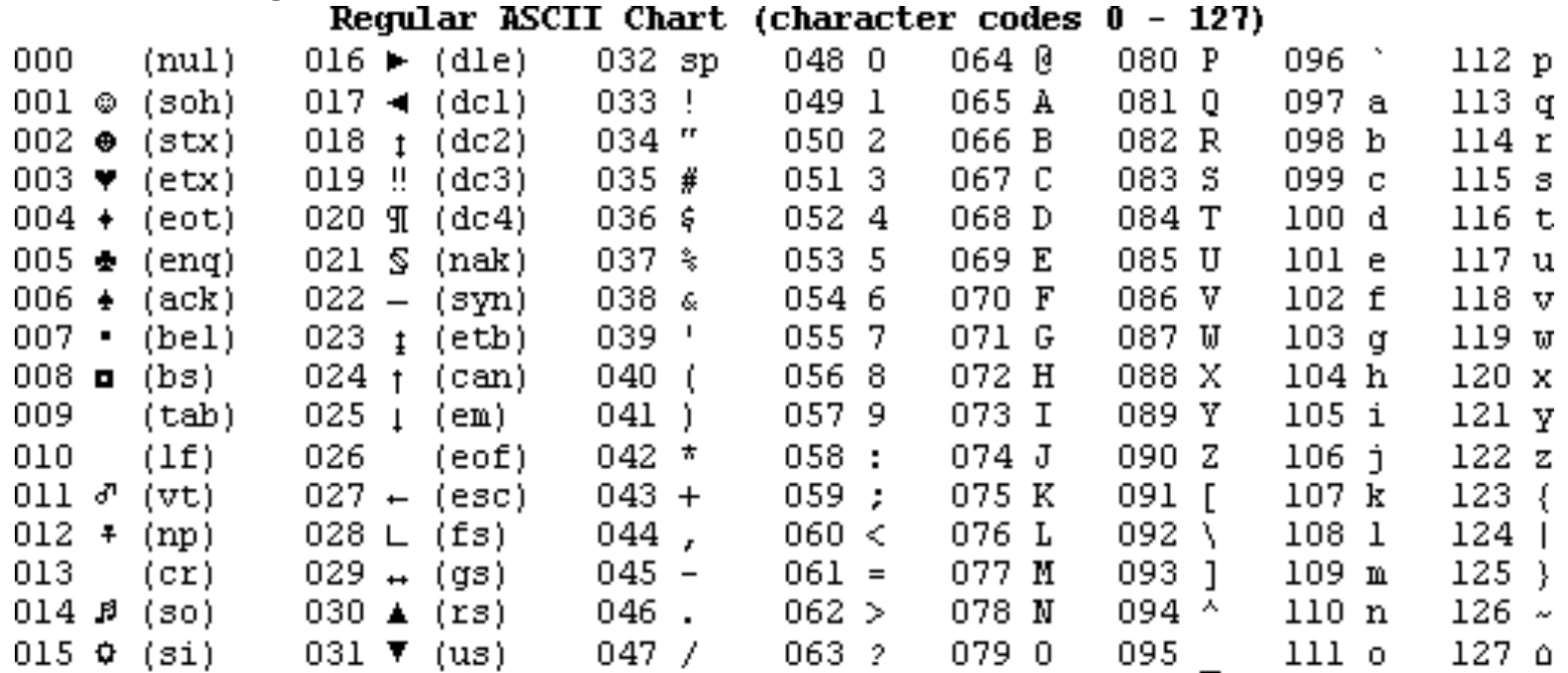

#### **Letters - extended**

- Some names are not that simple, like: Hélène
- Can't be represented in regular ASCII!!
- Extended ASCII, Unicode, and others.

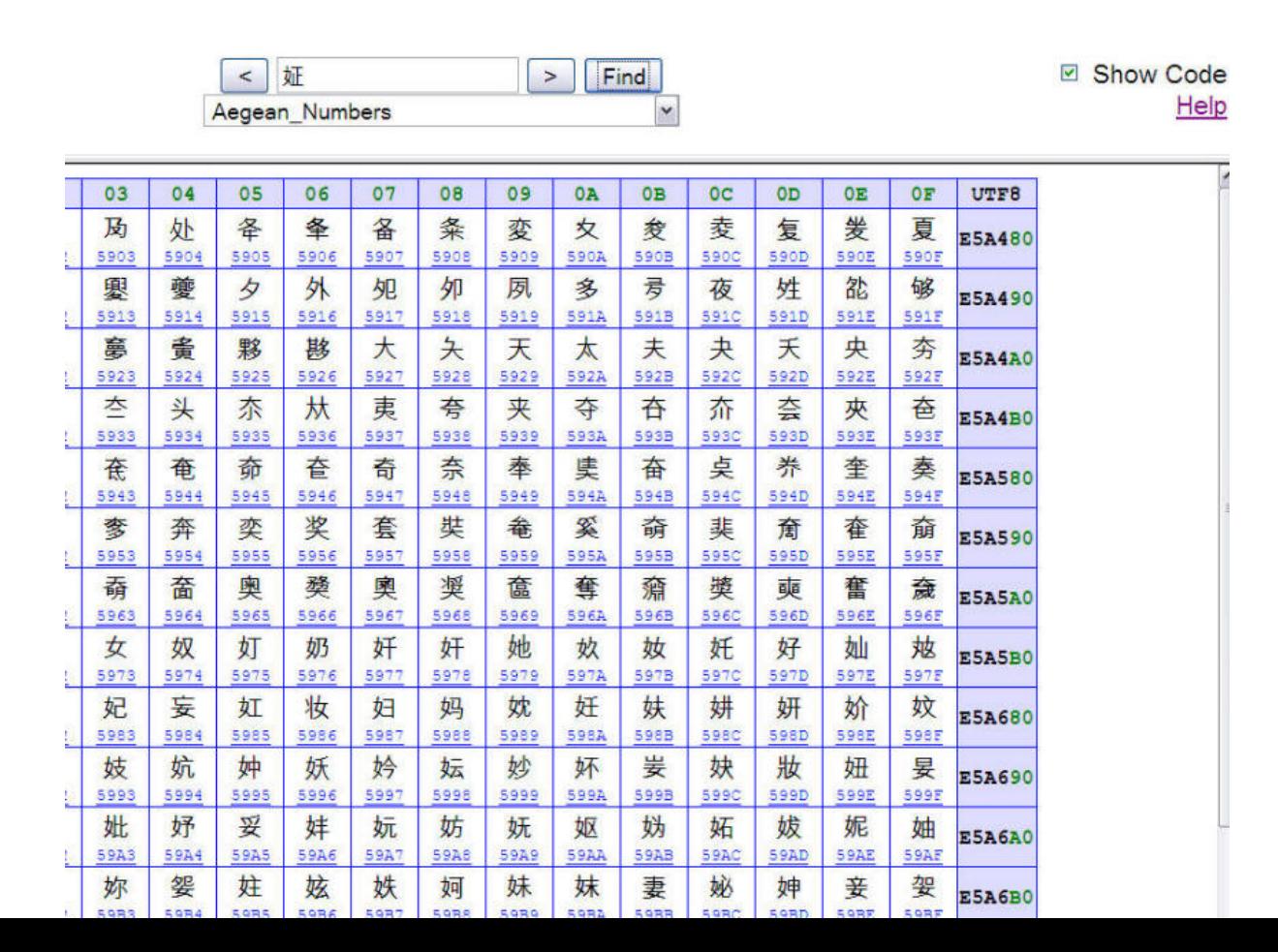

# **Word files**

- More than just text!
	- $\circ$  Formatting when to bold, what font, etc.
	- o embedded media
- "Meta" information takes space
- File shrinking between Word 97/2003 and 2007!

# **Knowing how to read characters**

- That is the purpose of File extensions
- Special file headers
- Sometimes it comes out very wrong!
	- o Hilhne UW student registration
	- $\circ$  HéIÃ ne Zappos
	- o H

#### **Images**

- All computers know is binary
- Screen is broken down into pixels (picture elements)
- How do we represent images?

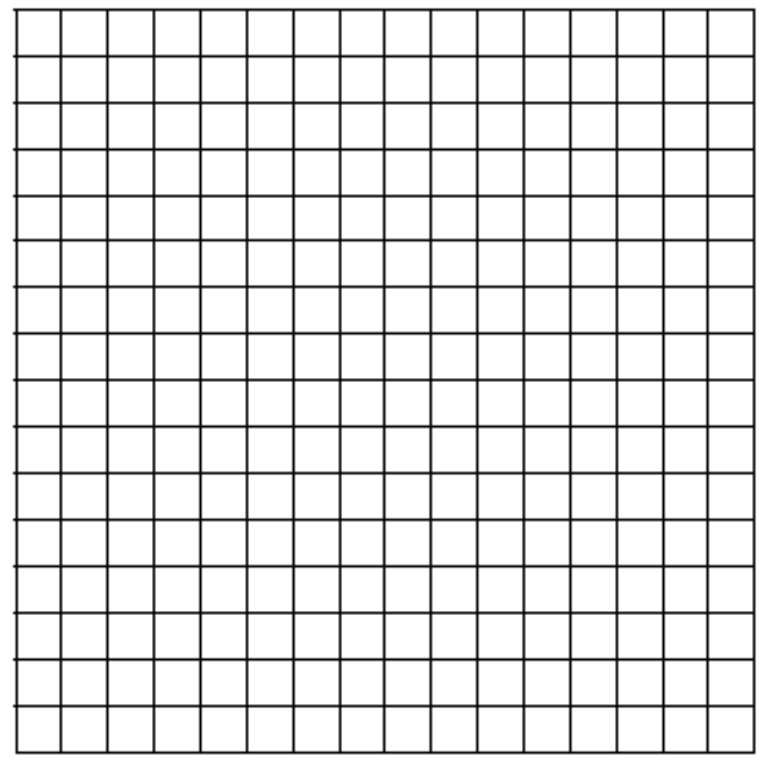

# **Images: simplified model**

- Always start with white count
- Alternate between white and black
- Representing color?

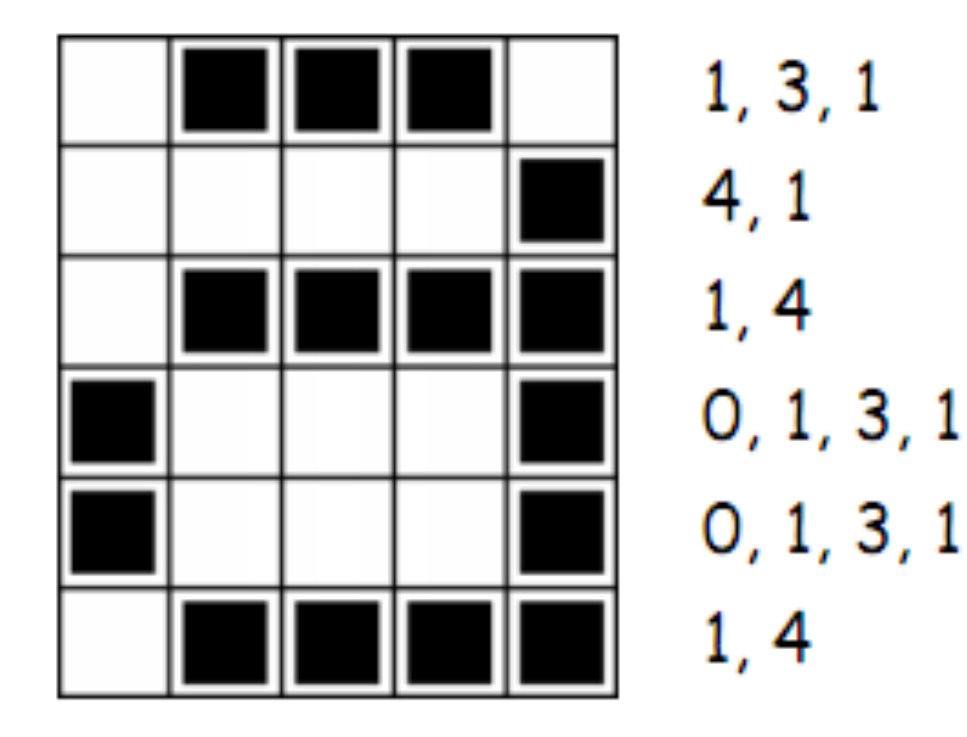

### **IMAGE BY NUMBERS**

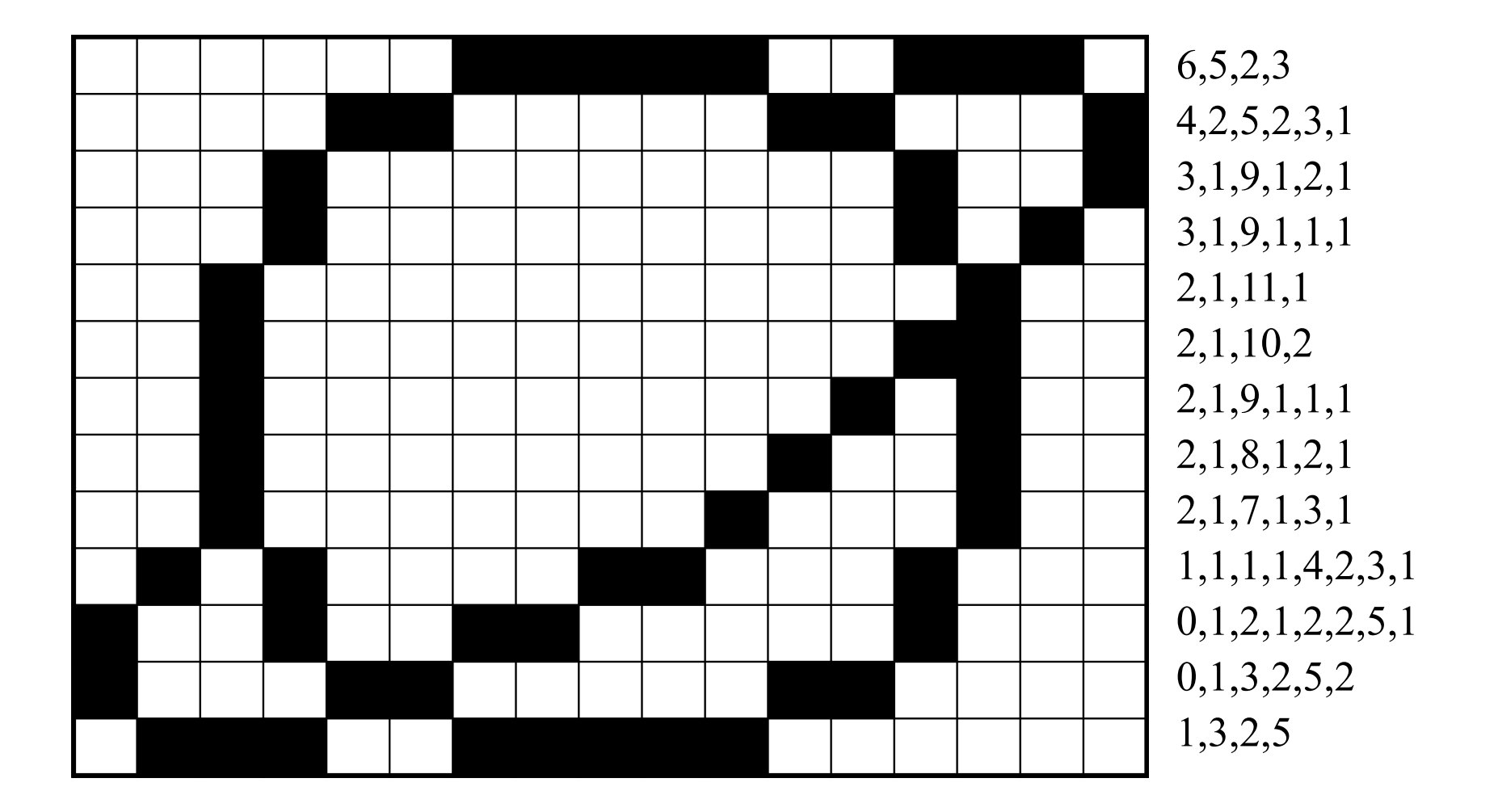

# **Image file types**

- .bmp or bitmap is close to what we just did
- .jpg, .gif, .png use various forms of compression

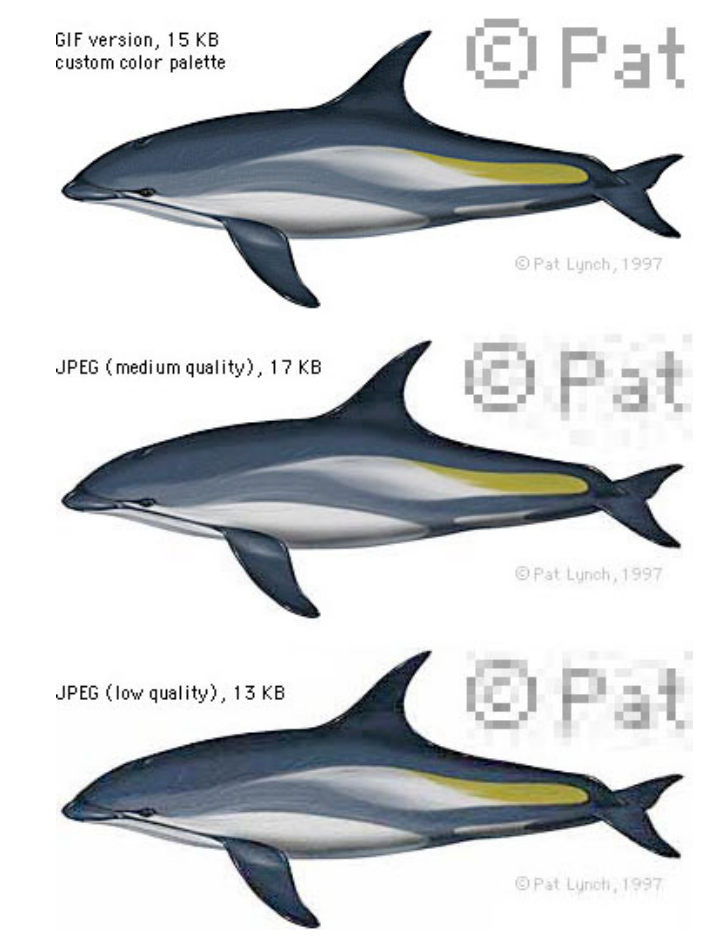

#### **10100 01000 00001 01110 01011**

#### **11001 01111 10101**

(THANK YOU)